Office PDF

https://www.100test.com/kao\_ti2020/606/2021\_2022\_\_E4\_BF\_9D\_ E6\_8A\_A4\_E6\_B0\_B8\_E4\_c98\_606873.htm 喜欢用永中Office来

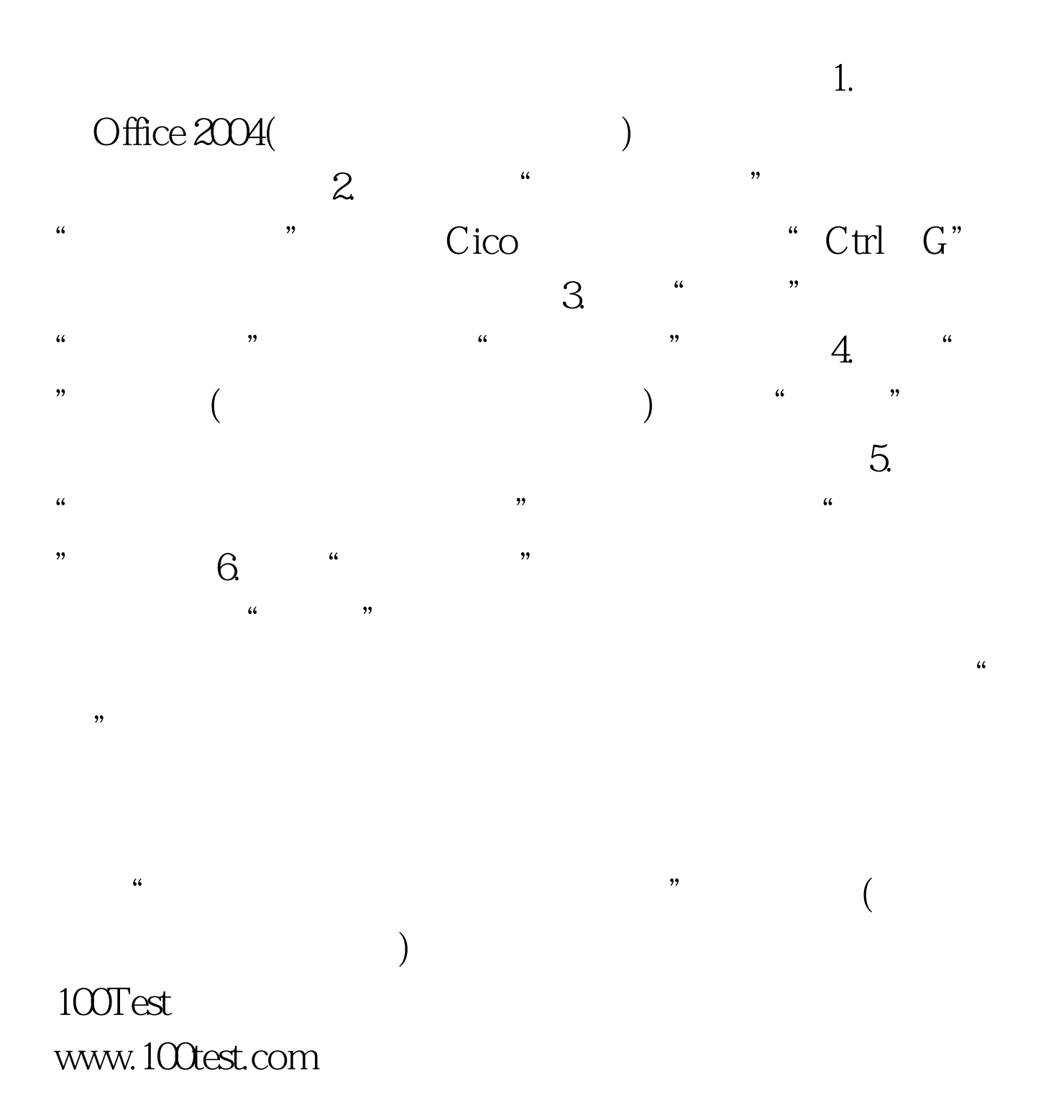